## **EX UDX 2TEL CONNECTION AND SETTINGS**

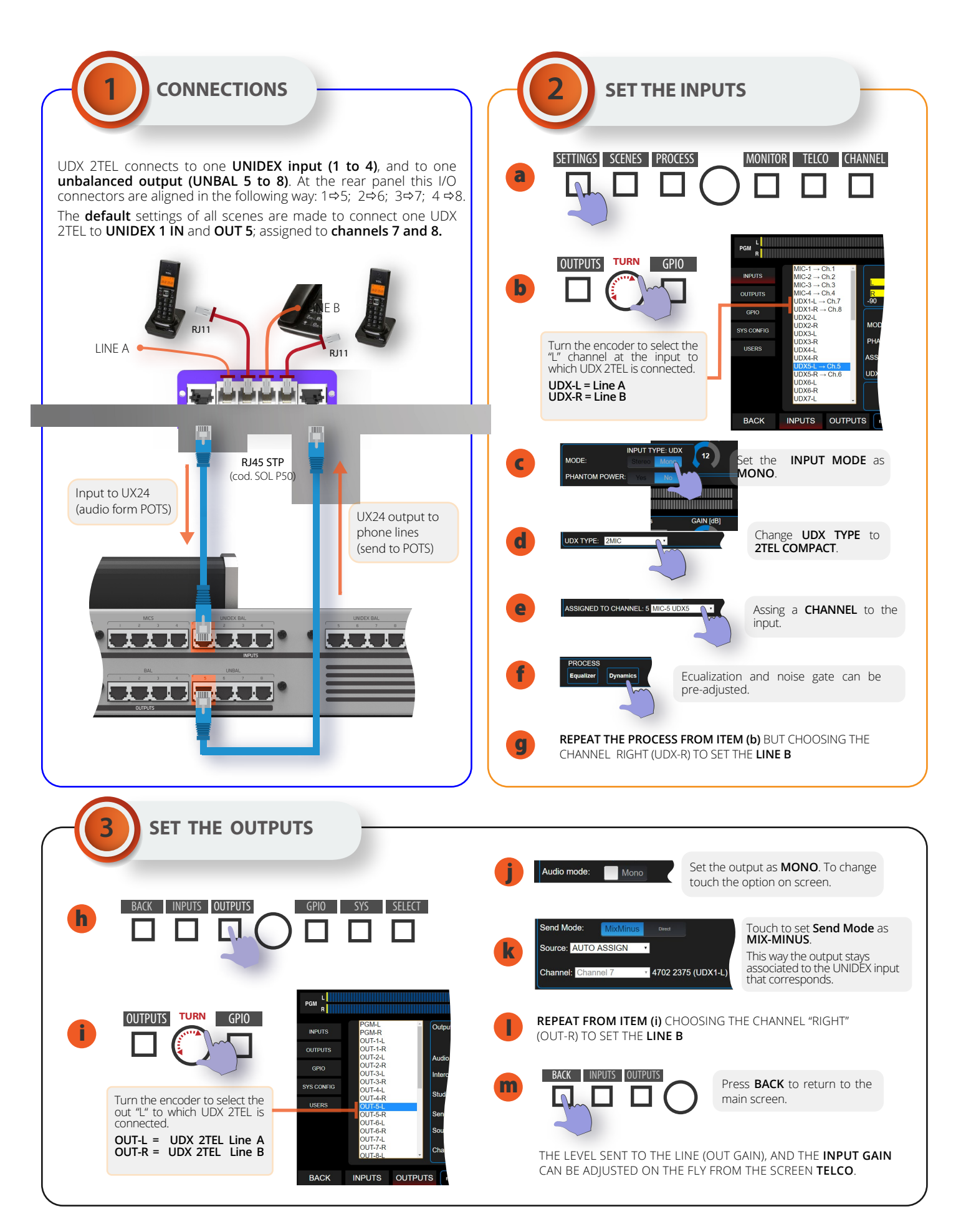

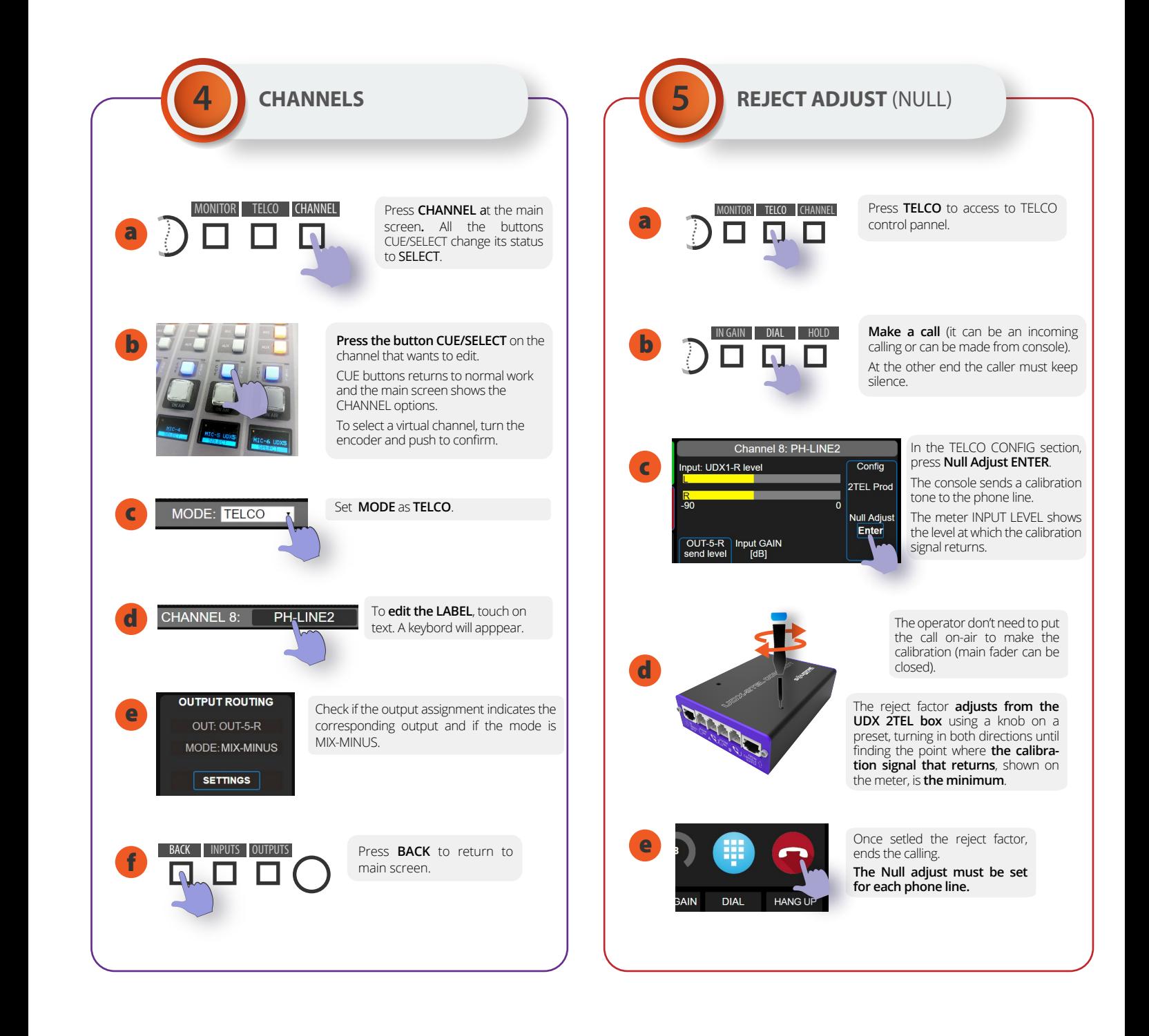

## **SAVE THE CURRENT SCENE TO SAVE THE SETTINGS**

UDX 2TEL have protection against enviromental voltage discharges (sparks or non-direct lighting) by metal  $\langle \cdot \rangle$  oxide varistors. To prevent damages caused by high voltage spikes, is strongly recommended to install additional external gaseous protectors over each phone line.